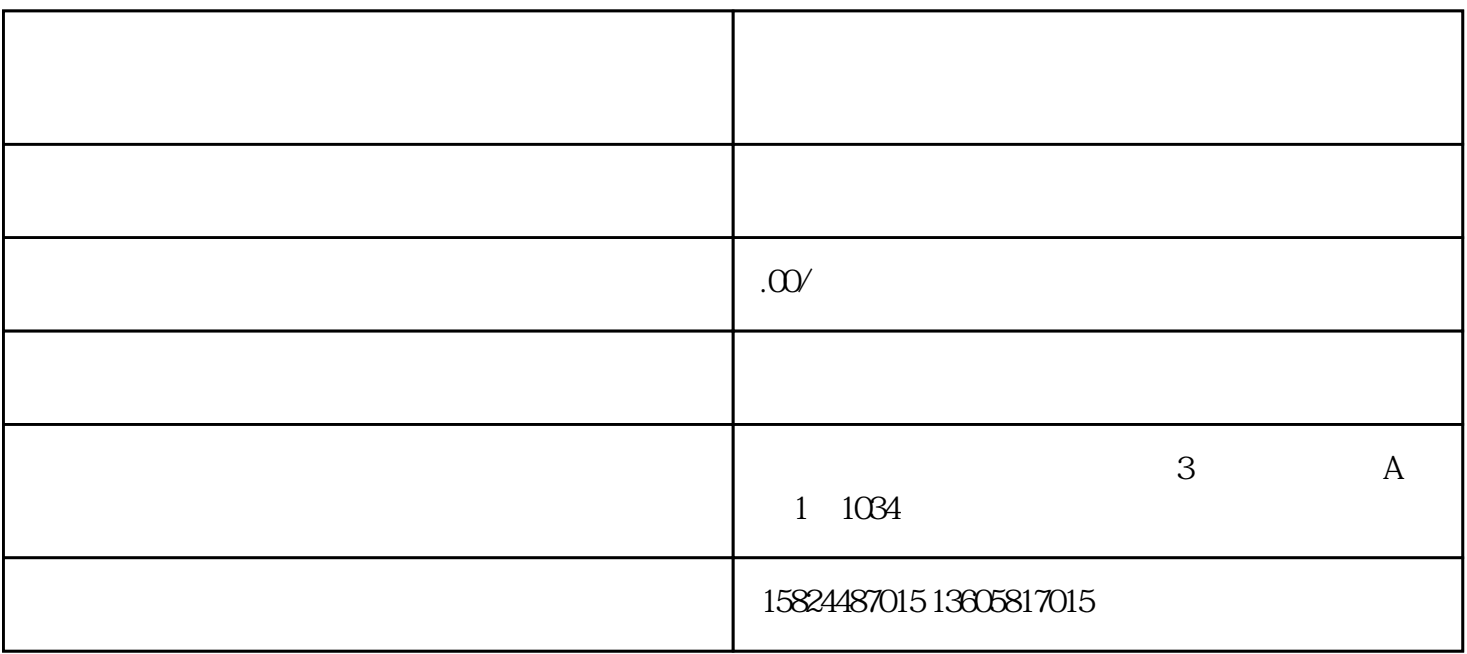

1,进入微信视频号

 $2,$ 

 $3<sub>0</sub>$ 

 $4,$ 

 $1,$   $\alpha$ ,  $\beta$ 

 $\ddot{z}$ 

 $\mathcal{S}$ 

4,点击发现页管理

 $5,$   $\ldots$ 

 $\overline{\phantom{a}}$